## Python : les dictionnaires:

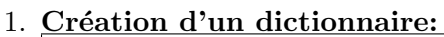

2. Clés et des valeurs:

3. Modification d'un dictionnaire:

4. Parcours d'un dictionnaire: